## Two Years of HTCondor at the RAL Tier-1

## Andrew Lahiff, Alastair Dewhurst, John Kelly, Ian Collier STFC Rutherford Appleton Laboratory

HEPiX Spring 2015 Workshop 

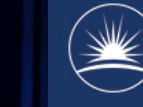

**Science & Technology**<br>Facilities Council

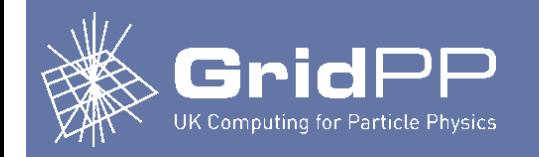

## **Outline**

- Introduction
- Migration to HTCondor
- Experience
- Functionality
- Monitoring
- Ongoing work & future plans

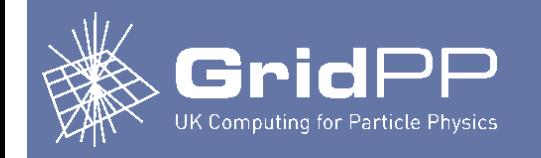

# **Introduction**

- RAL is a Tier-1 for all 4 LHC experiments
	- Also support ~12 non-LHC experiments, including non-HEP
- Computing resources
	- 560 worker nodes, over 12K cores
	- Generally have 40-60K jobs submitted per day
- Torque / Maui had been used for many years
	- Many issues

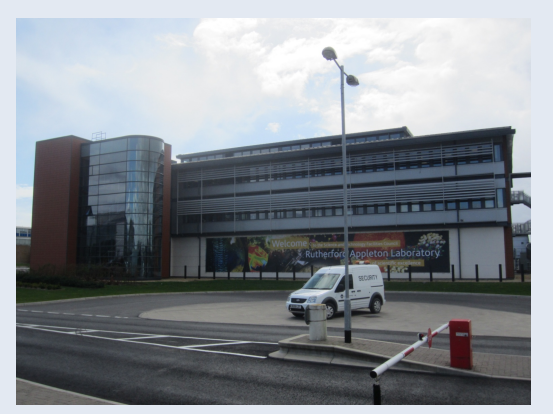

- Memory leaks, crashes, constant job submission failures from CEs, …
- Severity & number of problems increased as size of farm increased
- Missing functionality
	- e.g. cgroups, hard to integrate with dynamic resources, …
- In 2012 decided it was time to start investigating moving to a new batch system
	- **HTCondor was selected**

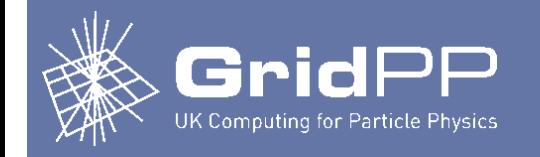

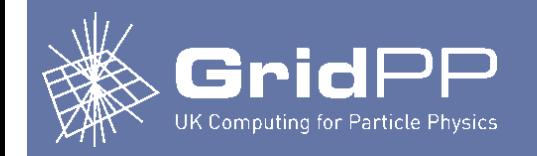

- Setup main components of new batch system
	- (in parallel to the old batch system)
	- Central managers
	- A few worker nodes (old hardware)
	- CEs
- After initial testing
	- Added one generation of older worker nodes (~1000 cores)
		- Capacity beyond LHC MoU commitment
	- Requested ATLAS start submitting to the new CEs
		- (in addition to the existing CEs associated with the old batch system)
	- Fixed any issues that came up
	- Later requested CMS start submitting to the new CEs

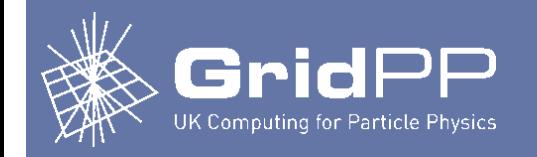

- While this testing was ongoing
	- Added monitoring
		- Nagios
		- Ganglia
	- Checked that APEL accounting was accurate & working
	- Wrote internal documentation
		- Service description, installation procedures, …
		- On-call documentation
- Next steps
	- Testing with ALICE, LHCb, & selected non-LHC VOs
- Once migration to HTCondor approved by management
	- Migrated 50% of CPU to HTCondor
	- Within a few months migrated remaining CPU

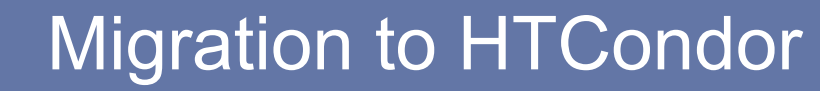

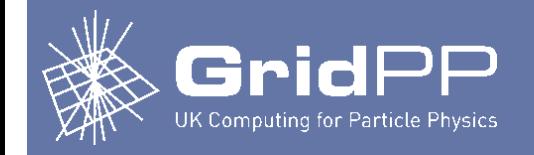

- We combined
	- Migration from Torque to HTCondor
	- Migration from SL5 to SL6

therefore re-installed workers nodes from scratch

- Alternatives
	- Remove Torque & add HTCondor
	- Add HTCondor, then remove Torque later
		- Can have them running at the same time on the same worker node
		- We initially did some testing with sleep jobs in HTCondor while production jobs were running under Torque on the same worker nodes

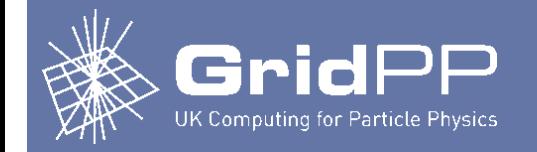

- Migration timeline
	- 2012 Aug Started evaluating alternatives to Torque / Maui (LSF, Grid Engine, Torque 4, HTCondor, SLURM)
	- 2013 Jun Began testing HTCondor with ATLAS & CMS ~1000 cores from old WNs beyond MoU commitments
	- 2013 Aug Choice of HTCondor approved by management
	- 2013 Sep HTCondor declared production service Moved 50% of pledged CPU resources to HTCondor
	- 2013 Nov Migrated remaining resources to HTCondor

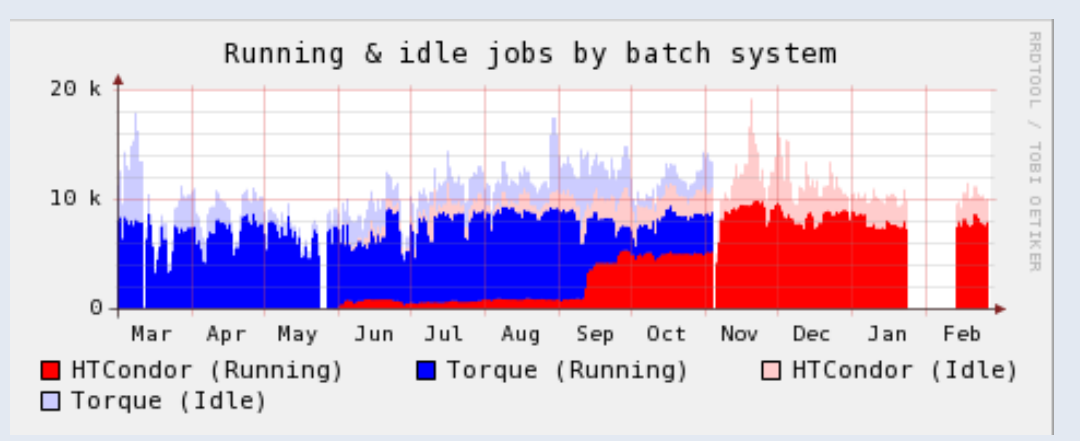

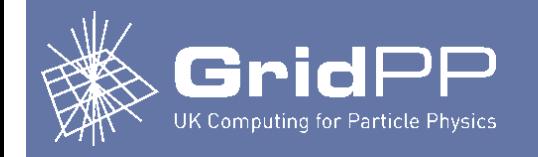

## **Experience**

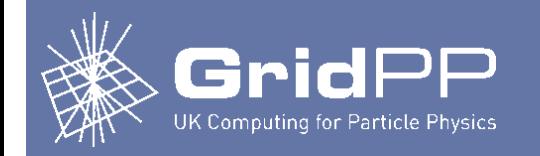

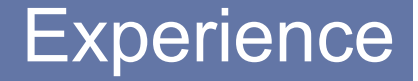

- Experience over past 2 years with HTCondor
	- Very stable operation
		- Generally just ignore the batch system & everything works fine
		- Staff don't need to spend all their time fire-fighting problems
			- No more days spent studying the Torque source code trying to understand obscure error messages
	- $-$  No changes needed as the HTCondor pool increased in size from  $\sim$ 1000 to >10000 cores
	- Job start rate much higher than Torque / Maui even when throttled
		- Farm utilization much better
	- Upgrades easy
		- Central managers/CEs: HTCondor restarts itself after detecting binaries have been updated
		- Worker nodes: configured to drain themselves then restart after binaries are updated
	- Very good support

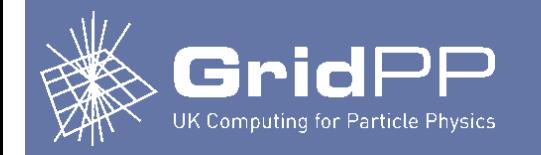

CVMFS problem

- Significant reduction in numbers of callouts after migration to **HTCondor** 
	- **None** of the callouts below were actually HTCondor's fault

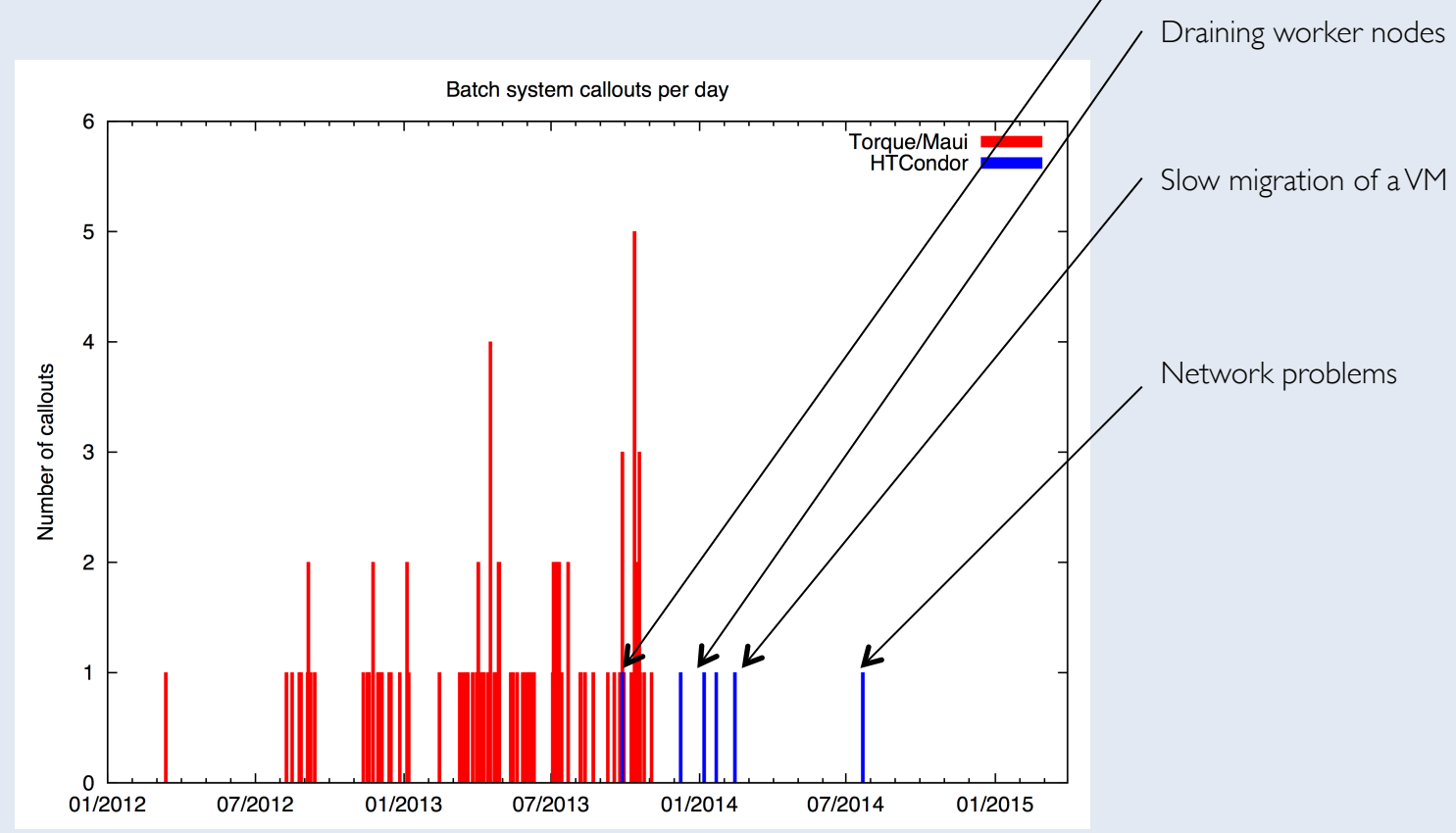

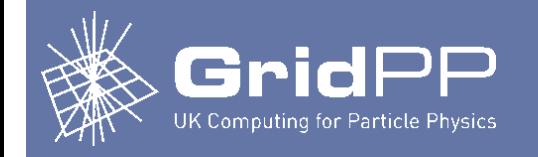

## **Functionality**

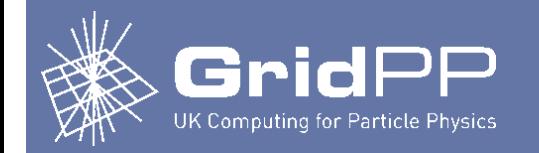

# **Evolution**

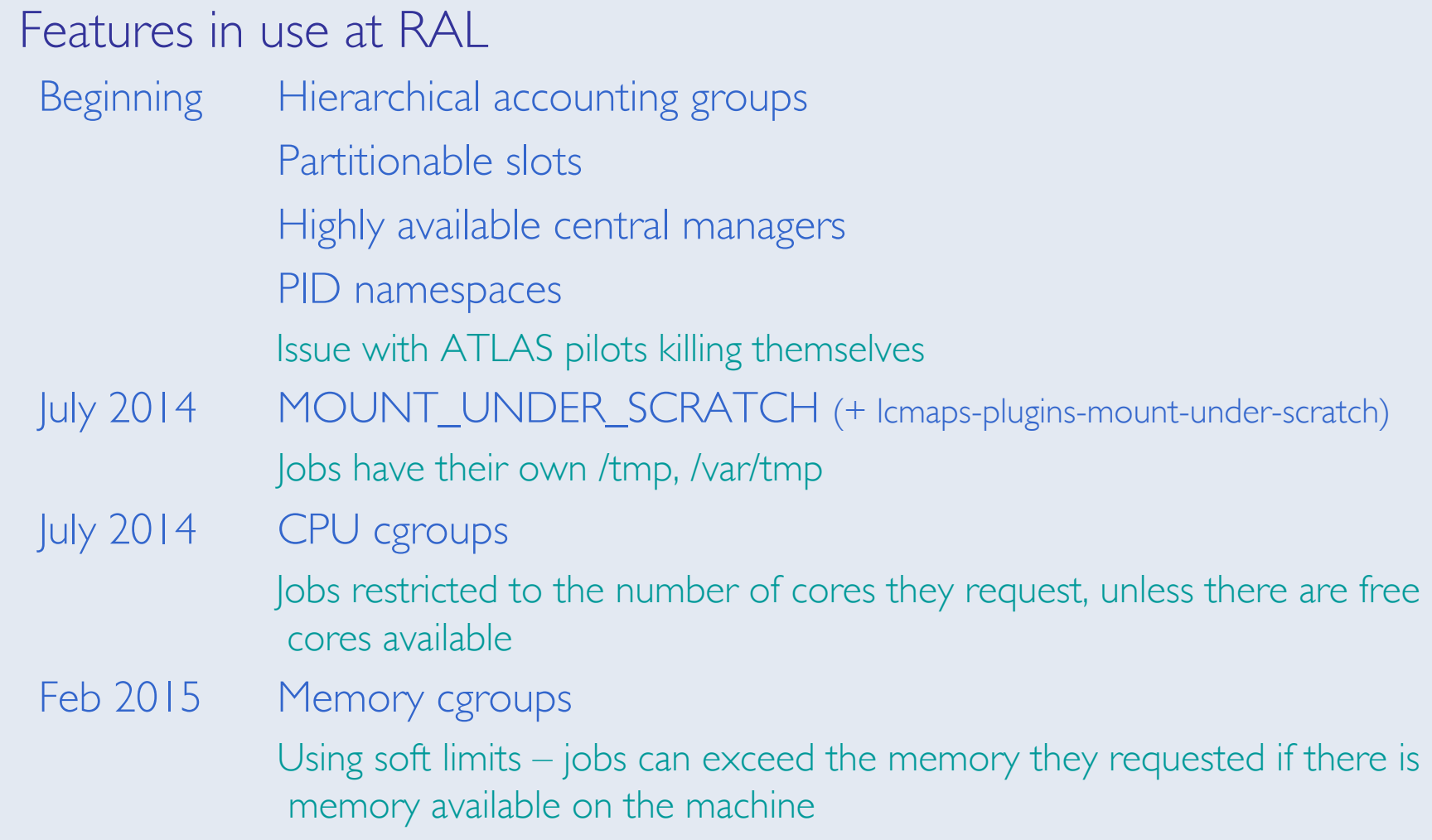

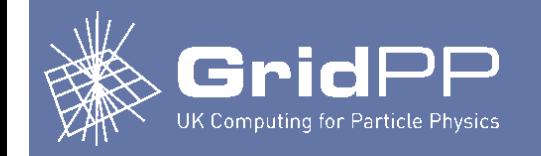

- **Originally** 
	- By default ARC CE constructs PeriodicRemove expression so that if the ResidentSetSize of the job exceeds the requested memory, the job is killed
- After enabling memory cgroups
	- Thought it would be good to only have the kernel manage memory, so stopped the ARC CE from including a memory limit in PeriodicRemove
- However, found
	- LHCb analysis jobs using > 80 GB RSS (requested 4 GB)
	- $-$  ATLAS analysis jobs using  $\sim$  10 GB RSS (requested 3 GB)
- Therefore, re-enabled the "traditional" memory limits, but configured to kill jobs if 3x requested memory is exceeded
	- May reduce this further
- Issue with memory cgroups
	- Under specific circumstances, if one job uses too much memory all cgroups are killed on the worker node (reported to HTCondor developers) 14

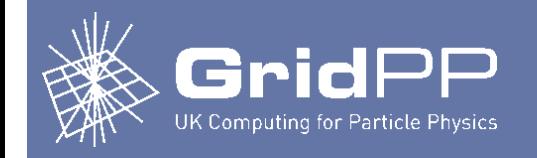

- **Current situation** 
	- ATLAS have been running multi-core jobs since Nov 2013
	- CMS started submitting multi-core jobs in early May 2014
- Did a little tweaking early last year
	- Added accounting groups for multi-core jobs
	- Specified GROUP\_SORT\_EXPR so that multi-core jobs are considered before single-core jobs
	- Defrag daemon enabled, configured so that
		- Drain 8 cores, not whole nodes
		- Pick WNs to drain based on how many cores they have that can be freed
	- Demand for multi-core jobs not known by defrag daemon
		- By default defrag daemon will constantly drain same number of WNs
		- Simple cron to adjust defrag daemon configuration based on demand
			- Uses condor\_config\_val to change DEFRAG\_MAX\_CONCURRENT\_DRAINING

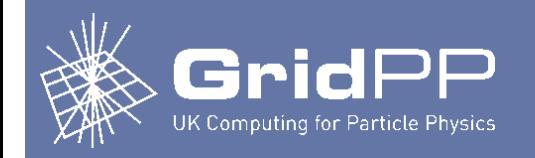

## Multi-core jobs

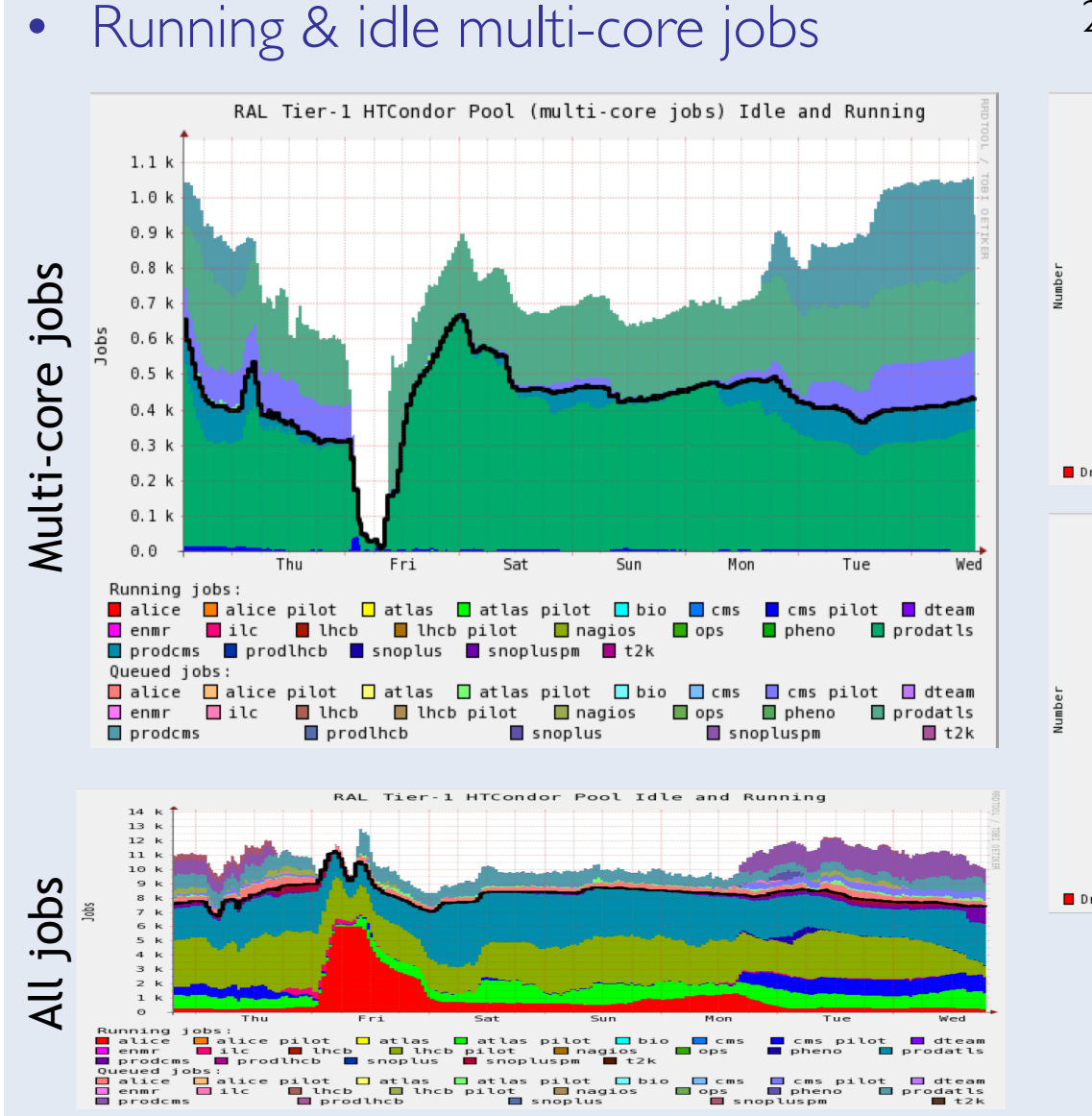

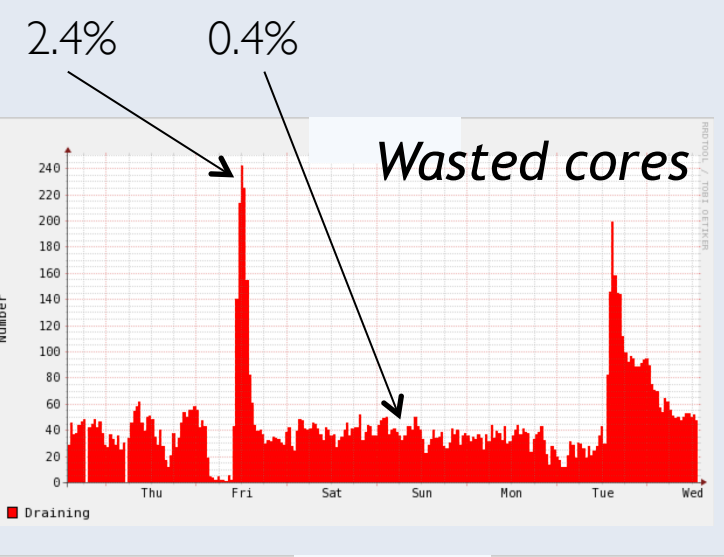

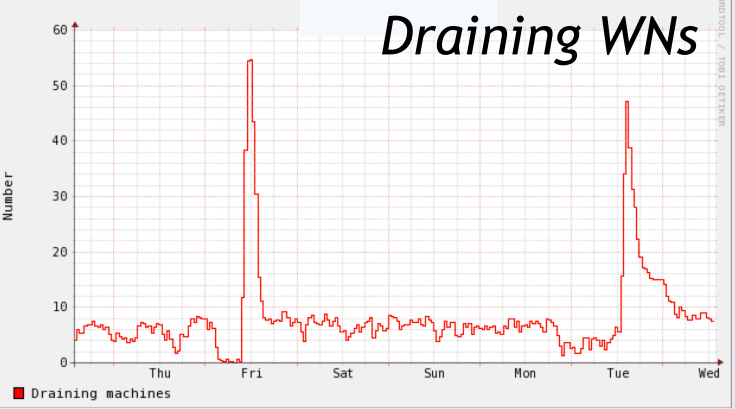

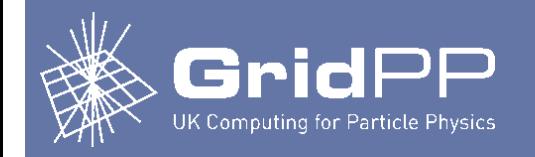

- Using HTCondor to manage virtual machines
	- Makes use of VM universe & some HTCondor features not-commonly used (e.g. job hooks, custom file transfer plugins, condor\_chirp)
	- Requires libvirtd to be running on worker nodes
	- Site-instantiated VMs "vacuum model"
		- Don't provide any way for users/VOs to instantiate VMs
	- See talk by Andrew McNab

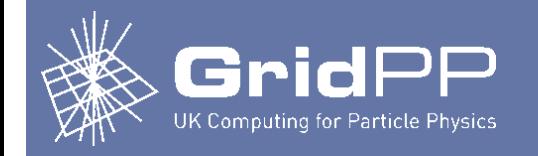

## **Monitoring**

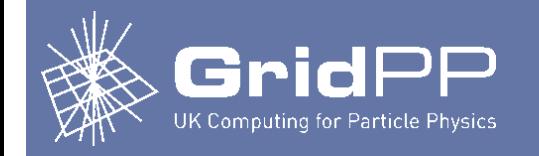

# **Monitoring**

- Monitoring used for the RAL HTCondor pool
	- **Ganglia**
	- Nagios
	- Elasticsearch
	- (HTCondor startd cron)

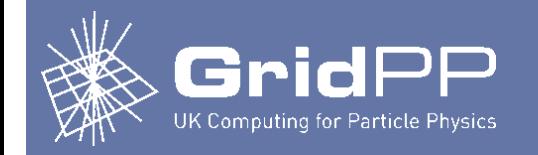

- Want to ignore worker nodes as much as possible
	- Any problems shouldn't affect new jobs
- Startd cron
	- Script checks for problems on worker nodes
		- Disk full or read-only
		- CVMFS
		- Swap
		- …
	- Prevents jobs from starting in the event of problems
		- If problem with ATLAS CVMFS, then only prevents ATLAS jobs from starting
		- CVMFS usually "self-heals" eventually
	- Information about problems made available in machine ClassAds
		- Can easily identify WNs with problems, e.g.

# condor status -const 'NODE STATUS = != "All OK"' -af Machine NODE STATUS lcg0980.gridpp.rl.ac.uk Problem: CVMFS for alice.cern.ch lcg0981.gridpp.rl.ac.uk Problem: CVMFS for cms.cern.ch Problem: CVMFS for lhcb.cern.ch lcg1675.gridpp.rl.ac.uk Problem: Swap in use, less than 25% free

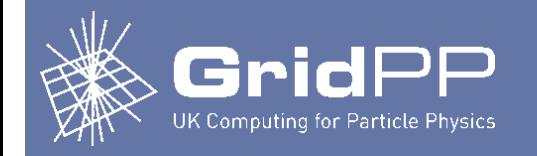

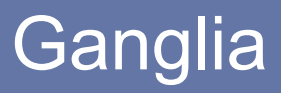

- condor\_gangliad
	- Runs on a single host (any host)
	- Gathers daemon ClassAds from the collector
	- Publishes metrics to ganglia with host spoofing
		- Uses ganglia library rather than gmetric where possible
	- Examples

#### Central manager CE

```
HTCondor Accounting Groups metrics (92)
```
HTCondor Defrag metrics (8)

```
HTCondor Negotiator metrics (26)
```

```
HTCondor Pool metrics (9)
```

```
HTCondor Submitters metrics (164)
```
HTCondor File Transfer metrics (12)

```
HTCondor Schedd metrics (49)
```
HTCondor Submitters metrics (108)

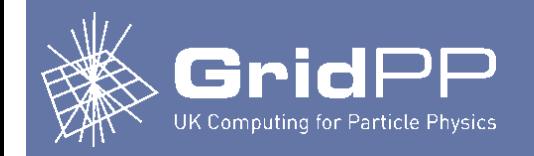

# **Ganglia**

### condor\_gangliad

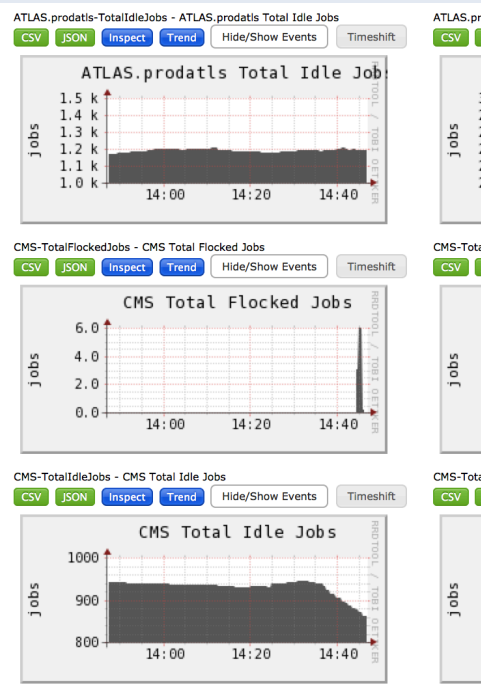

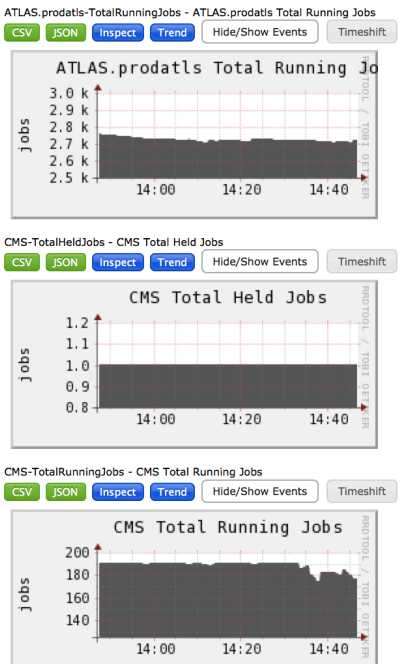

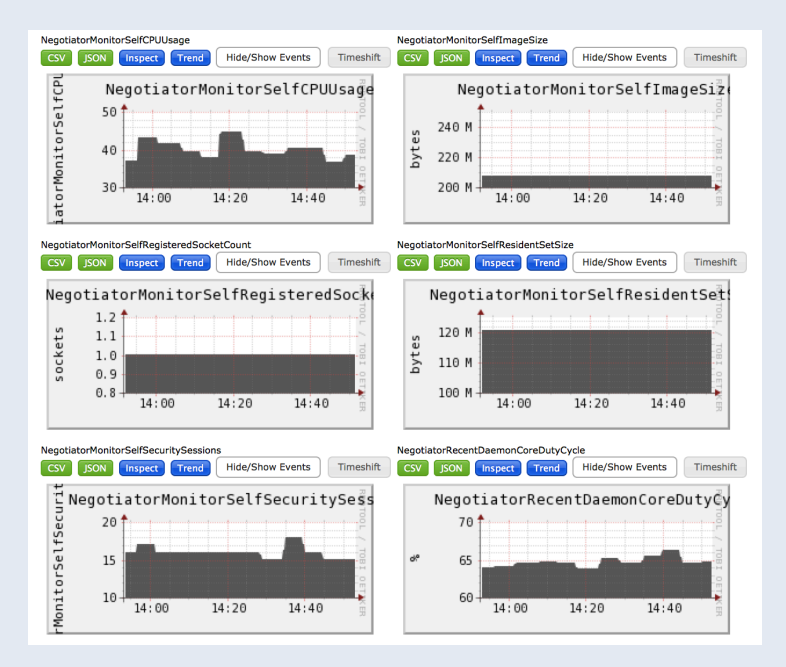

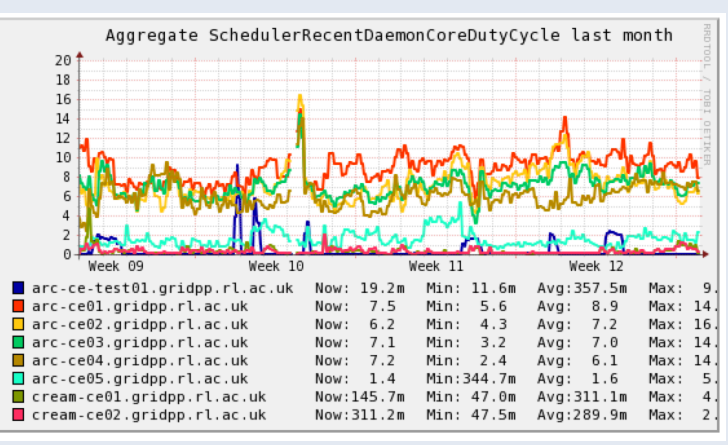

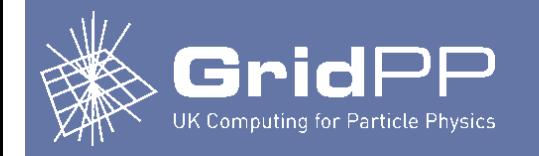

# **Ganglia**

- Custom ganglia plots
	- gmetric scripts running on a central manager + Perl scripts on ganglia server
		- If doing this again we would use metrics from condor\_gangliad as much as possible rather than making our own

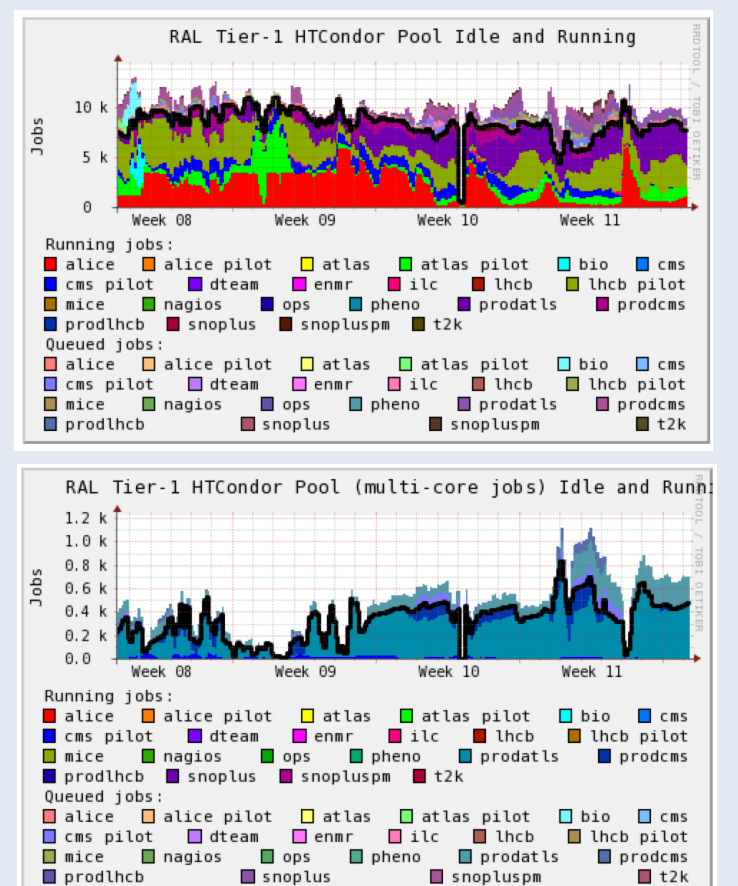

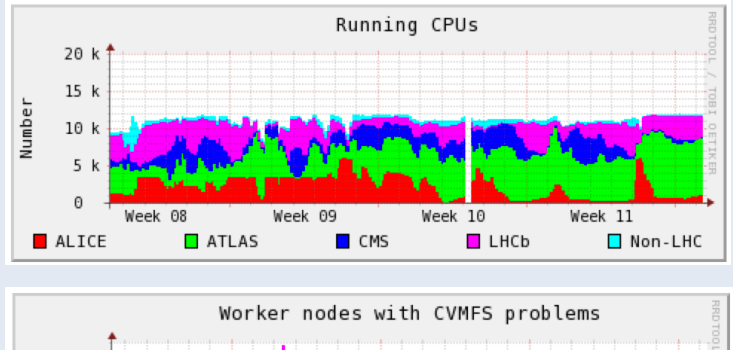

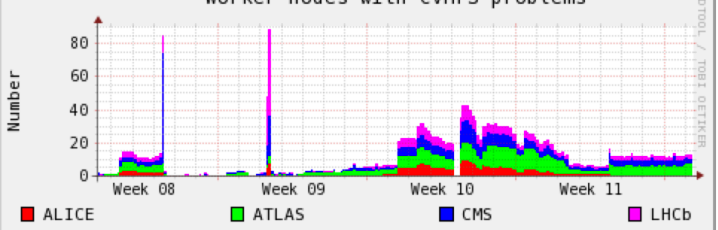

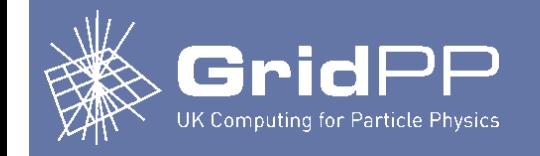

## Nagios checks

- Central managers
	- Process check for condor\_master
	- Check for number of collectors visible in the pool
	- Check for 1 negotiator in the pool
	- Worker node check
		- Need a minimum number of worker nodes advertised & willing to run jobs
- CEs
	- Process check for condor\_master
	- Check for schedd being advertised
- Worker nodes
	- Process check for condor\_master (won't trigger pager alarm)

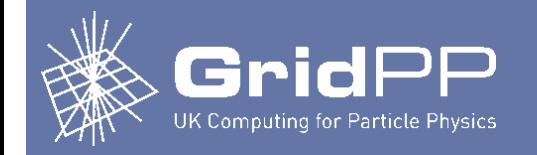

- Elasticsearch ELK stack at RAL, mostly used for CASTOR
- Adding HTCondor
	- First step: information about completed jobs
	- Wrote config file for Logstash to enable history files to be parsed
	- Added logstash to all machines running schedds

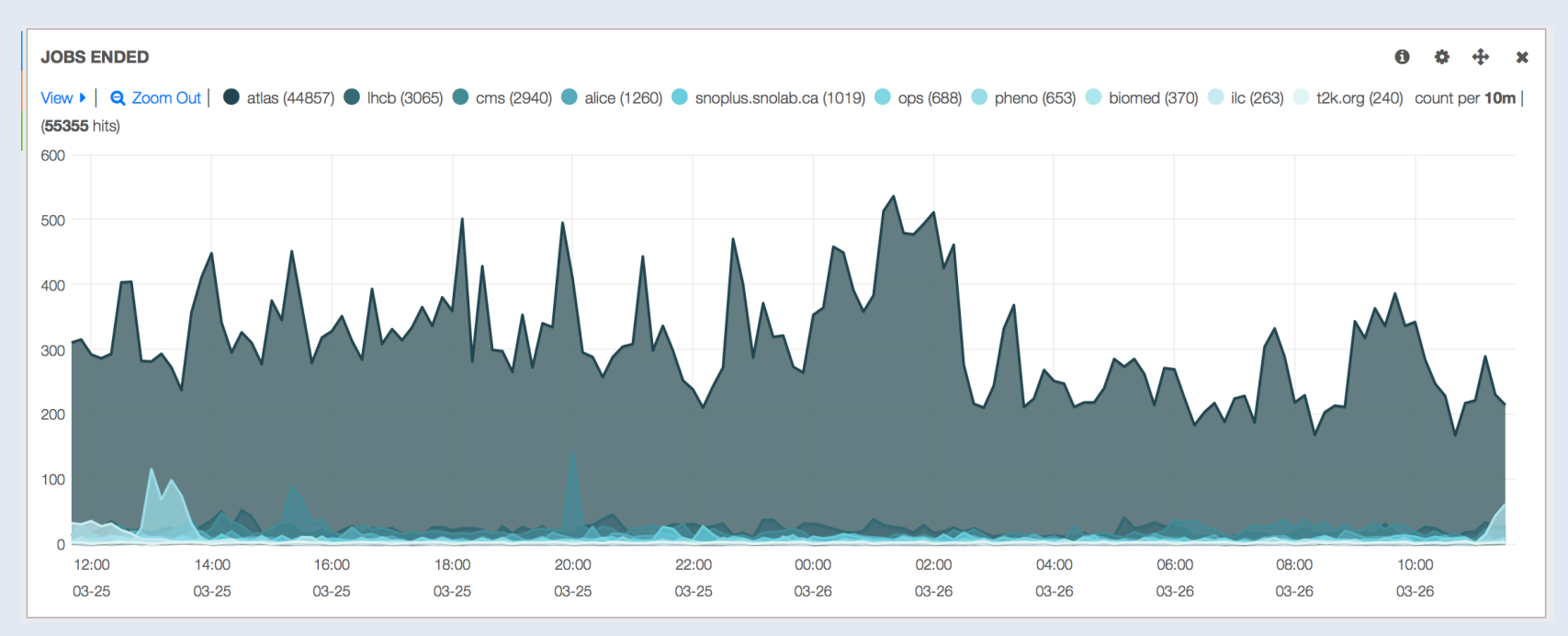

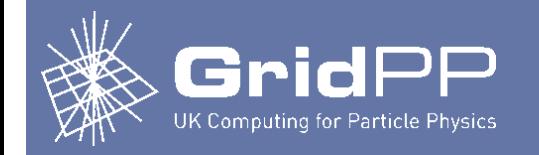

# Monitoring using ELK

- 'Minimal' resources used
	- Generally < 80,000 documents, < 500 MB per day

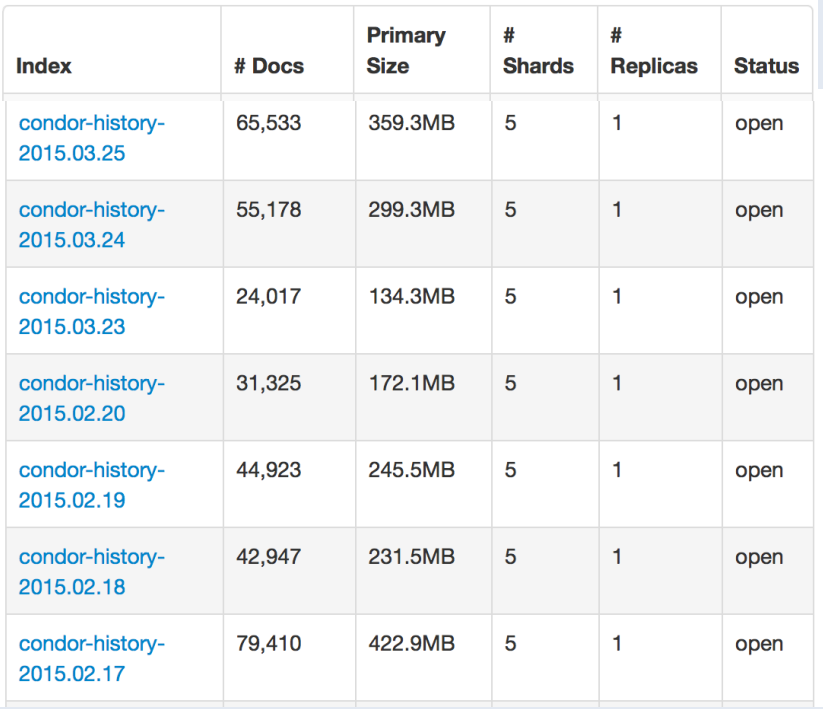

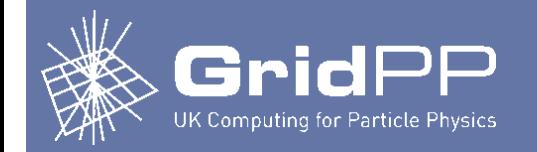

# Monitoring using ELK

• Search for information about completed jobs (faster than using condor\_history) ARC job id

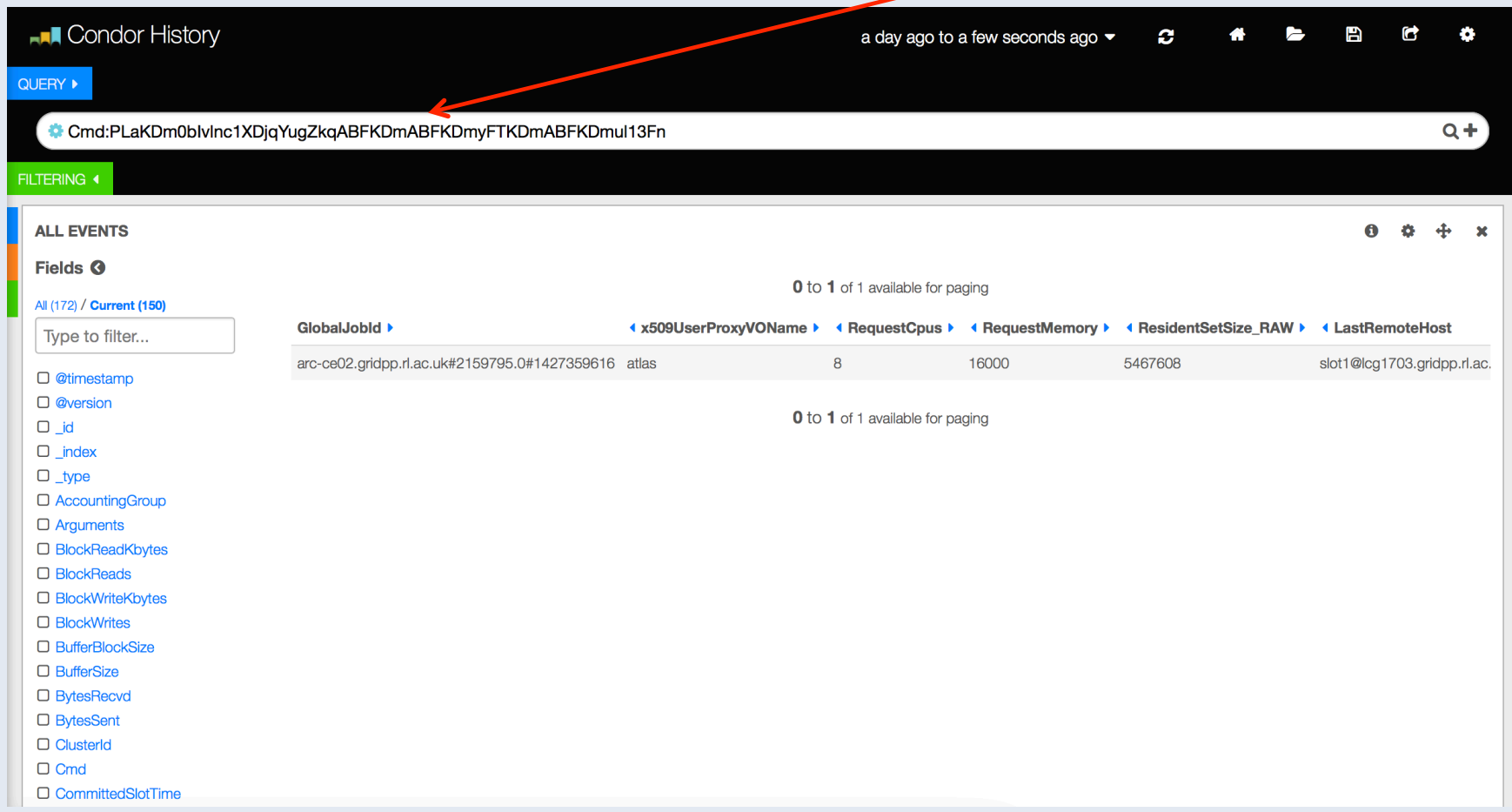

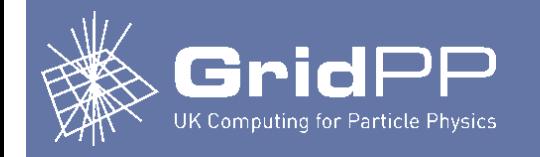

## **Ongoing work & future plans**

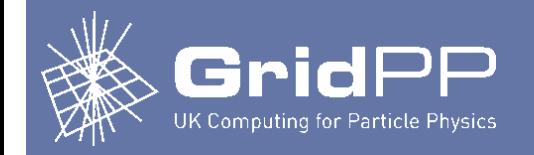

- Integration with private cloud
	- OpenNebula cloud setup at RAL, currently with  $\sim$ 1000 cores
	- Want to ensure any idle capacity is used, so why not run virtualized worker nodes?
	- Want opportunistic usage which doesn't interfere with cloud users
		- Batch system expands into cloud when batch system busy & cloud idle
		- Batch system withdraws from cloud when cloud becomes busy
	- Successfully tested, working on moving this into production
	- See talk by George Ryall
- Upgrade worker nodes to SL7
	- Setup SL6 worker node environment in a chroot, run SL6 jobs in the chroot using NAMED\_CHROOT functionality in HTCondor
		- Will simplify eventual migration to SL7 can run both SL6 and SL7 jobs
	- Successfully tested CMS jobs

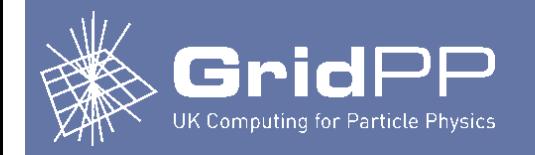

- Simplification of worker nodes
	- Testing use of CVMFS grid.cern.ch for grid middleware
		- 540 packages installed vs 1300 for a normal worker node
	- HTCondor can run jobs:
		- In chroots
		- In filesystem namespaces
		- In PID namespaces
		- In memory cgroups
		- In CPU cgroups
	- Do we really need pool accounts on worker nodes?
		- With the above, one job can't see any processes or files associated with any other jobs on the same worker node, even if the same user
		- Worker nodes and CEs could be much simpler without them!

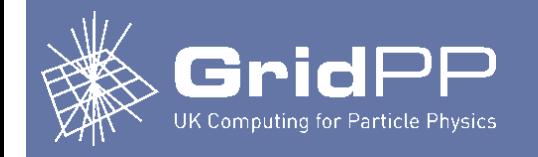

## **Questions?**

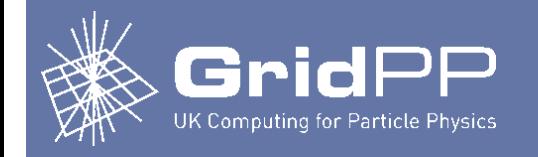

## **Backup slides**

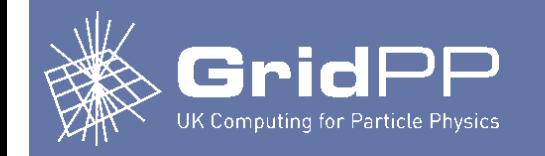

## Provisioning worker nodes

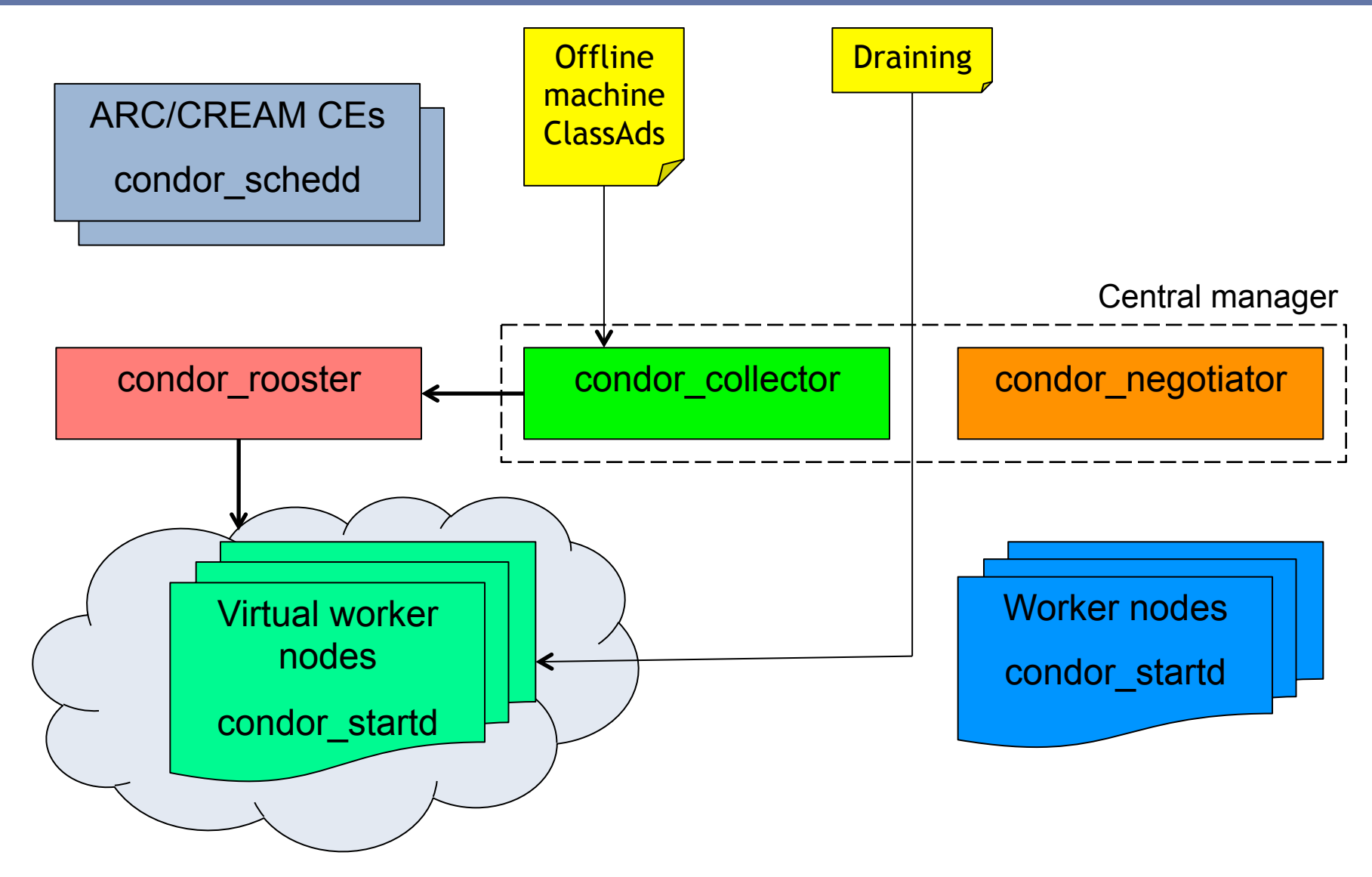